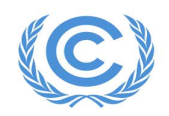

**United Nations** Climate Change Secretariat

## **Remote Training on the IPCC Inventory Software for National Greenhouse Gas Inventories for the Latin America and Caribbean Region**

Organized by the UNFCCC Secretariat with the collaboration of the IPCC

6 - 10 December 2021

**Agenda –** all times in the agenda are Bonn time

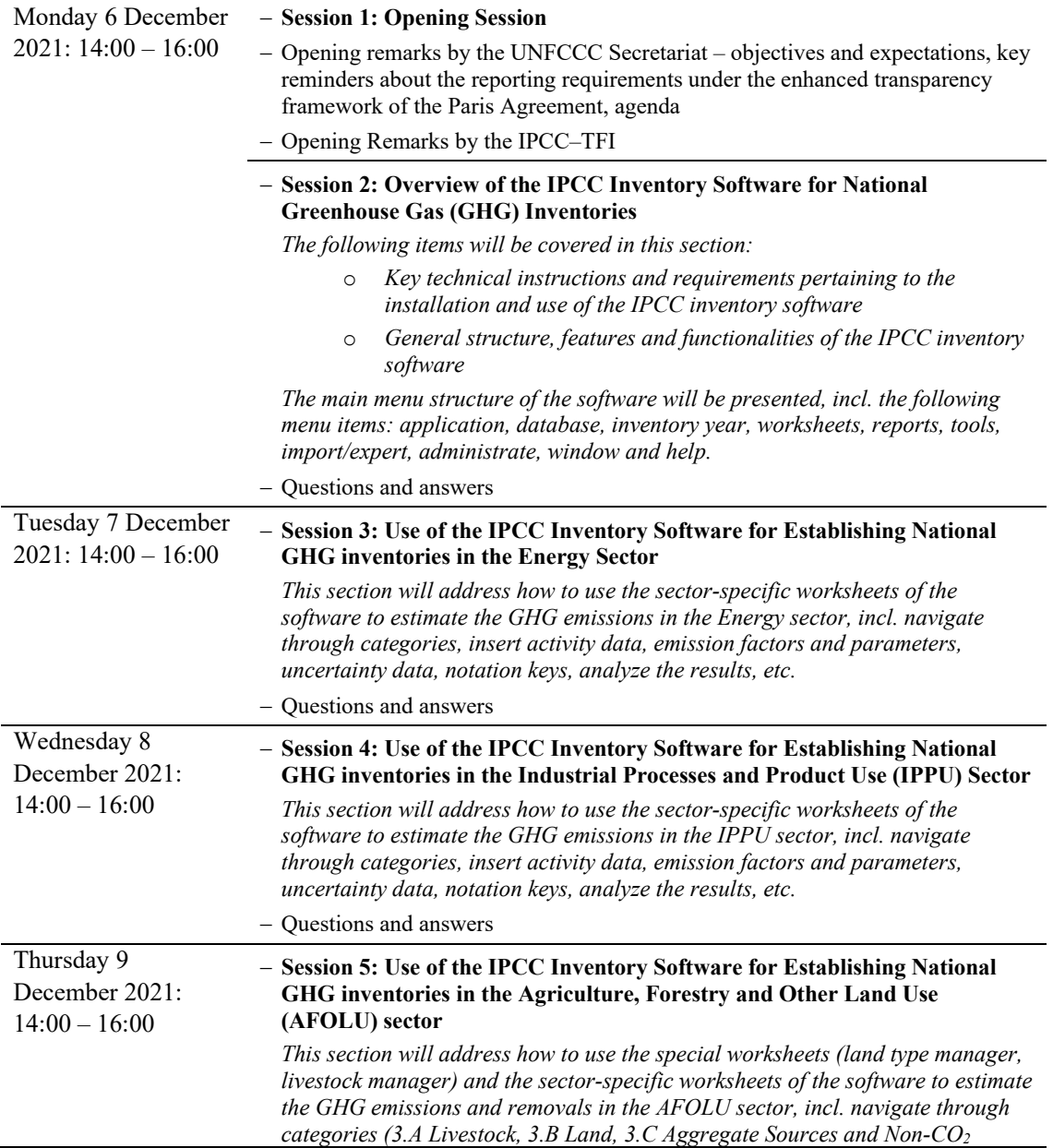

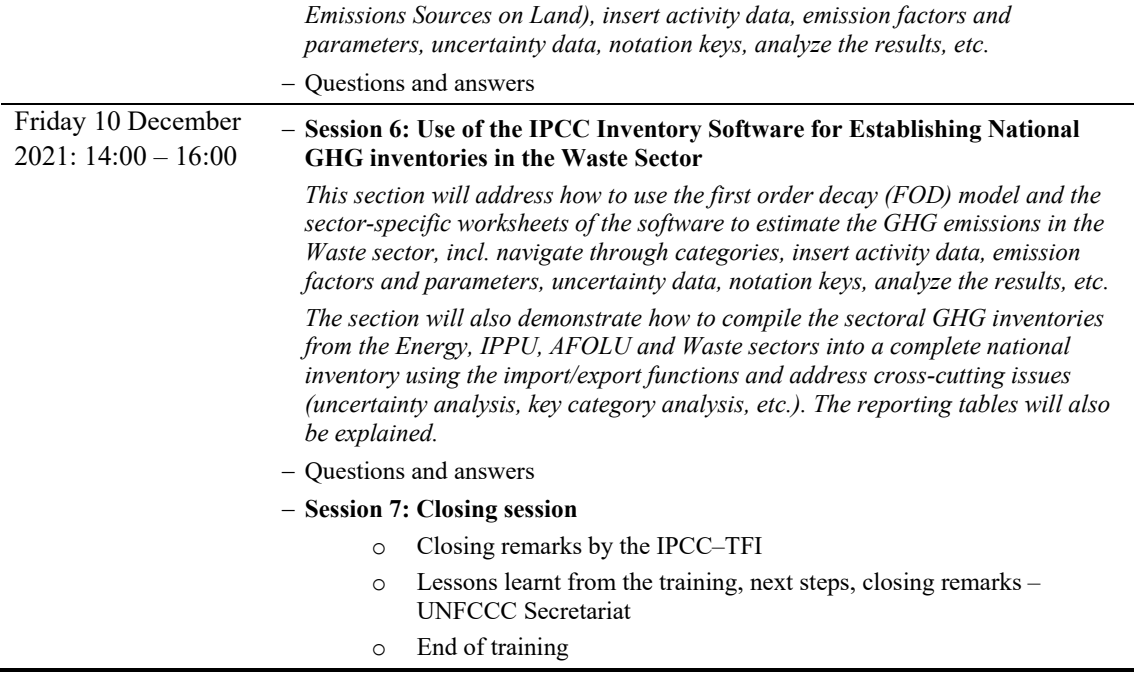